## **ESOL at a Glance Detailed Requirements 2020-2021**

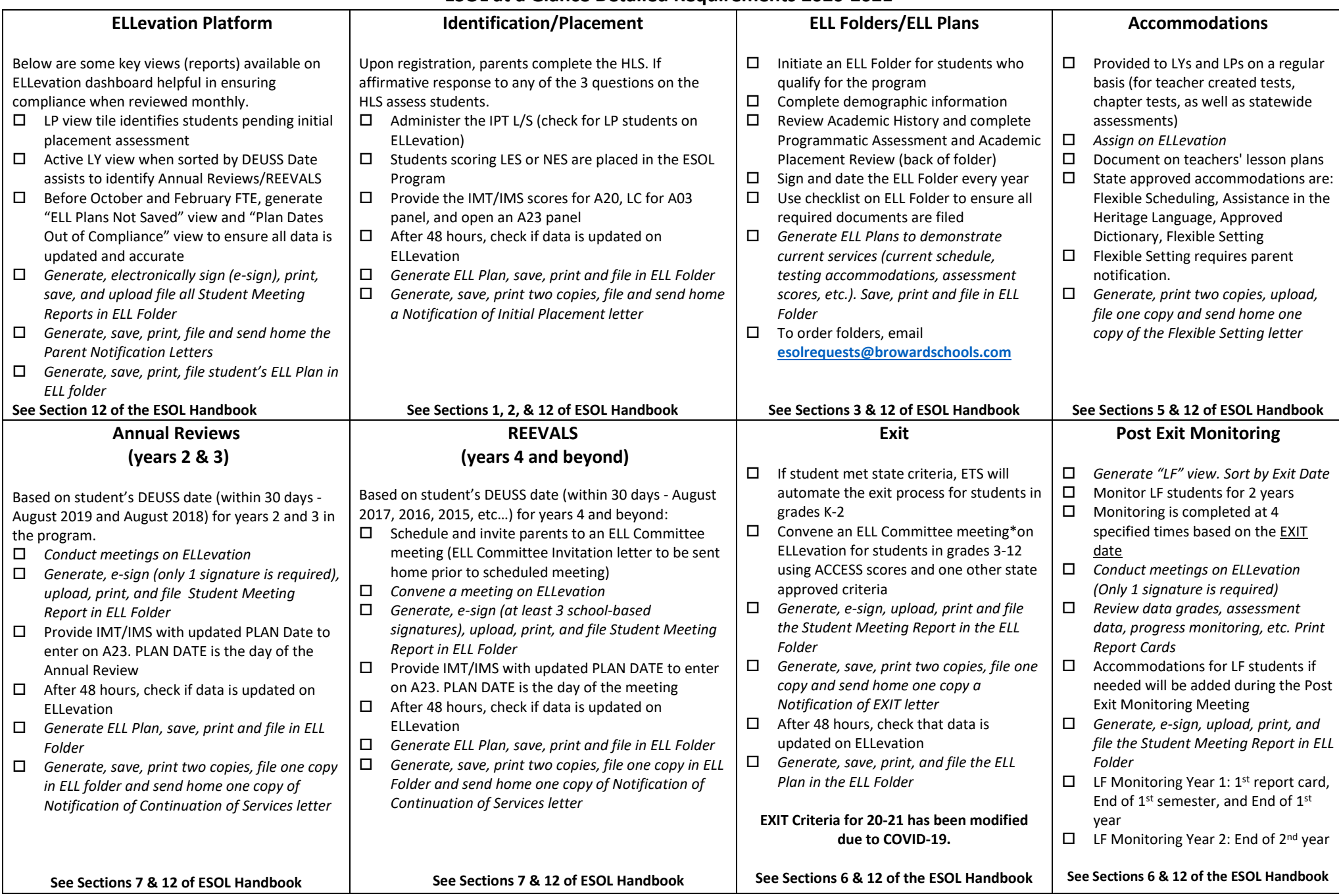